## **Student Guide: Viewing Instructor Feedback in Turnitin**

Follow this guide to view comments made by your instructor using the Turnitin Feedback Studio. 

- 1. Click on the 'Grades' link in the left navigation.
- 2. Click on the recently graded assignment.

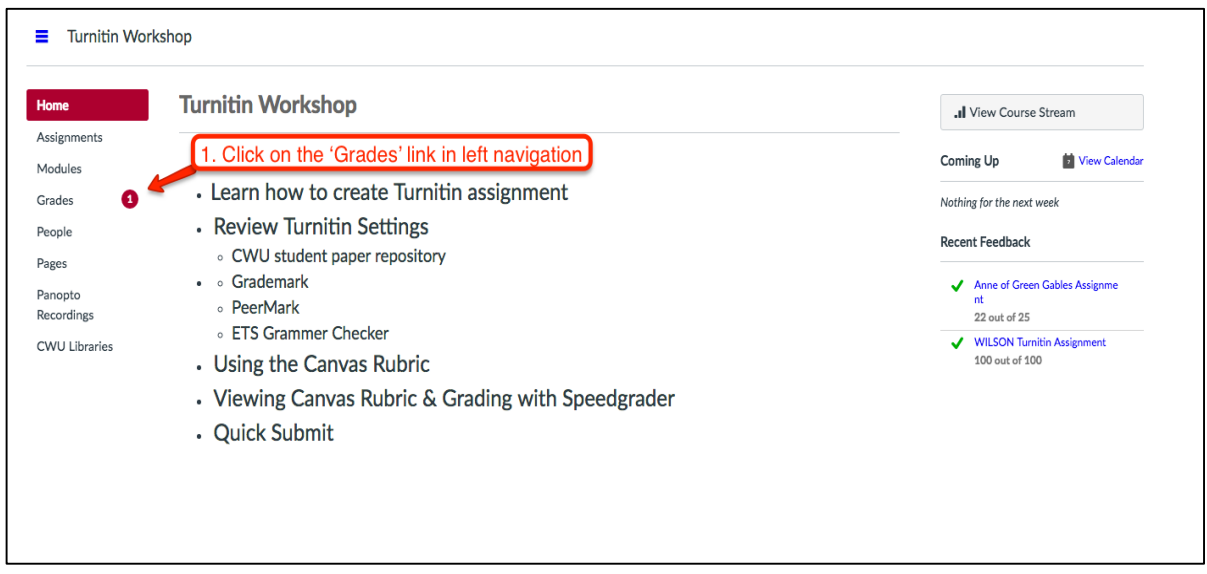

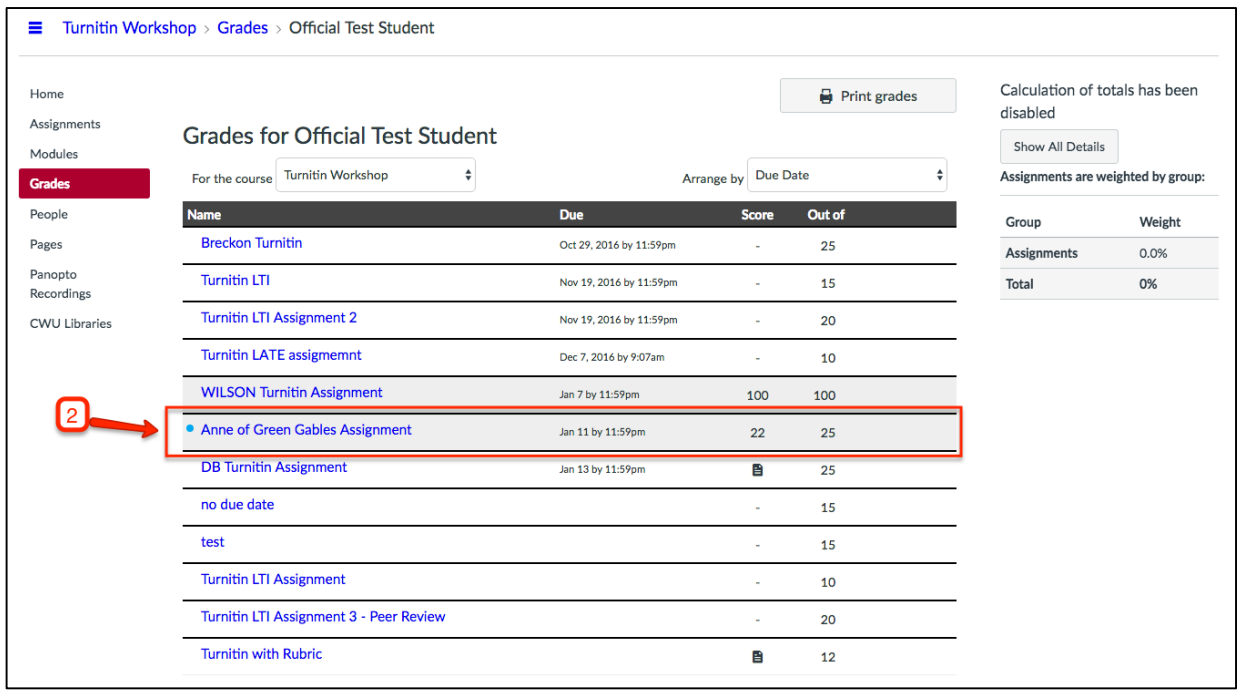

- 3. Click on the red, green or yellow colored bubble to open the Turnitin Feedback Studio.
- 4. Click the blue quote bubble in menu bar located on the right-side of the screen. Clicking on the blue comments on the document will give you more information. You can also download the annotated PDF.

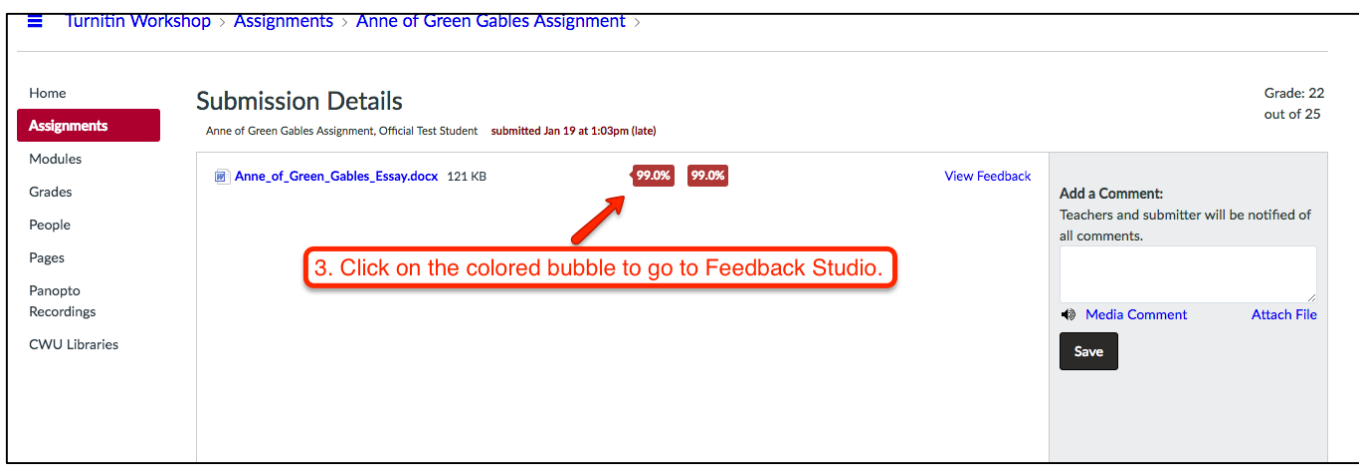

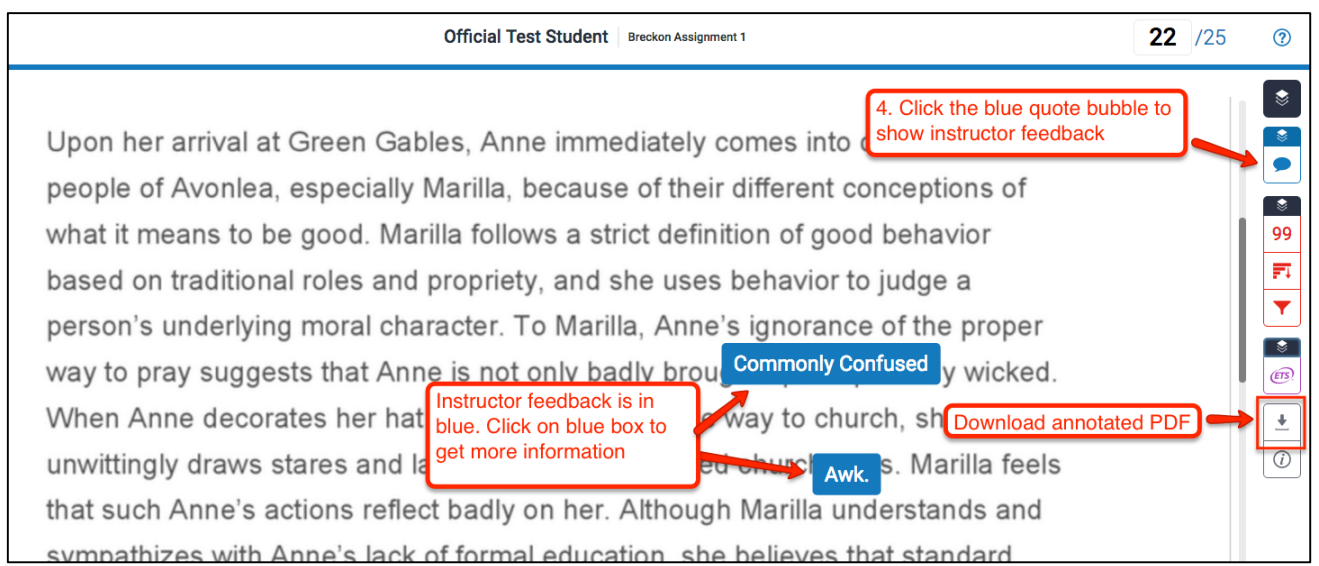

Additional features that may be enabled by the instructor:

- Originality Report
- ETS Grammar Checker

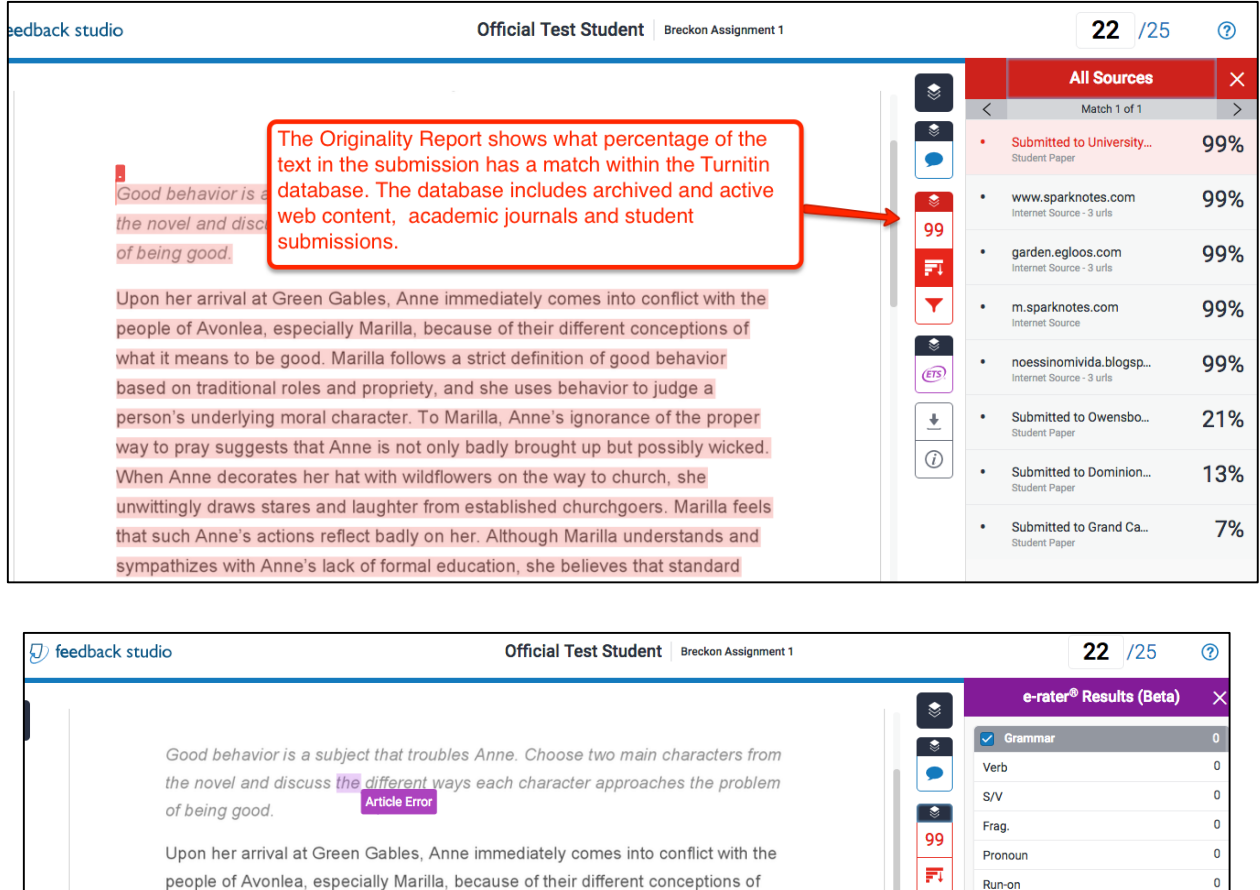

 $\overline{\mathbf{Y}}$ 

ETS

 $\overline{\underline{\ast}}$ 

 $\odot$ 

Proofread

Possessive

**Word Error** 

Garbled

 $\boxed{\smile}$  Mech

Missing "?"

**Proper Nouns** 

Missing Apos.

**Missing Punc** 

Compound

Missing ","

Hyph.

 $\overline{0}$ 

 $\mathbf{0}$ 

 $\overline{\mathbf{0}}$ 

 $\pmb{\mathsf{o}}$ 

 $\overline{0}$ 

 $\overline{\mathbf{0}}$ 

 $\overline{\mathbf{0}}$ 

 $\overline{2}$ 

 $\pmb{\mathsf{o}}$ 

 $\overline{\mathbf{0}}$ 

 $\overline{0}$ 

what it means to be good. Marilla follows a strict ETS Grammar Checker

based on traditional roles and propriety, and she shows feedback in purple

person's underlying moral character. To Marilla, Anne's ignorance of the proper

When Anne decorates her hat with wildflowers on the way to Missing :

way to pray suggests that Anne is not only badly brought up but possibly wicked.

unwittingly draws stares and laughter from established churchgoers. Marilla feels

that such Anne's actions reflect badly on her. Although Marilla understands and

sympathizes with Anne's lack of formal education, she believes that standard

Anne is perplexed by the new moral codes she encounters while living with

make here retty and change her red hair, which suggests that Anne thinks of

Marilla. She includes several personal wishes in her first prayer, asking that God

prayer as an opportunity to express her fondest desires. Similarly, she does not

rules of behavior should govern a young girl's actions.